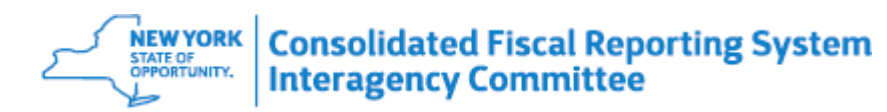

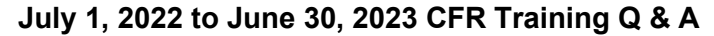

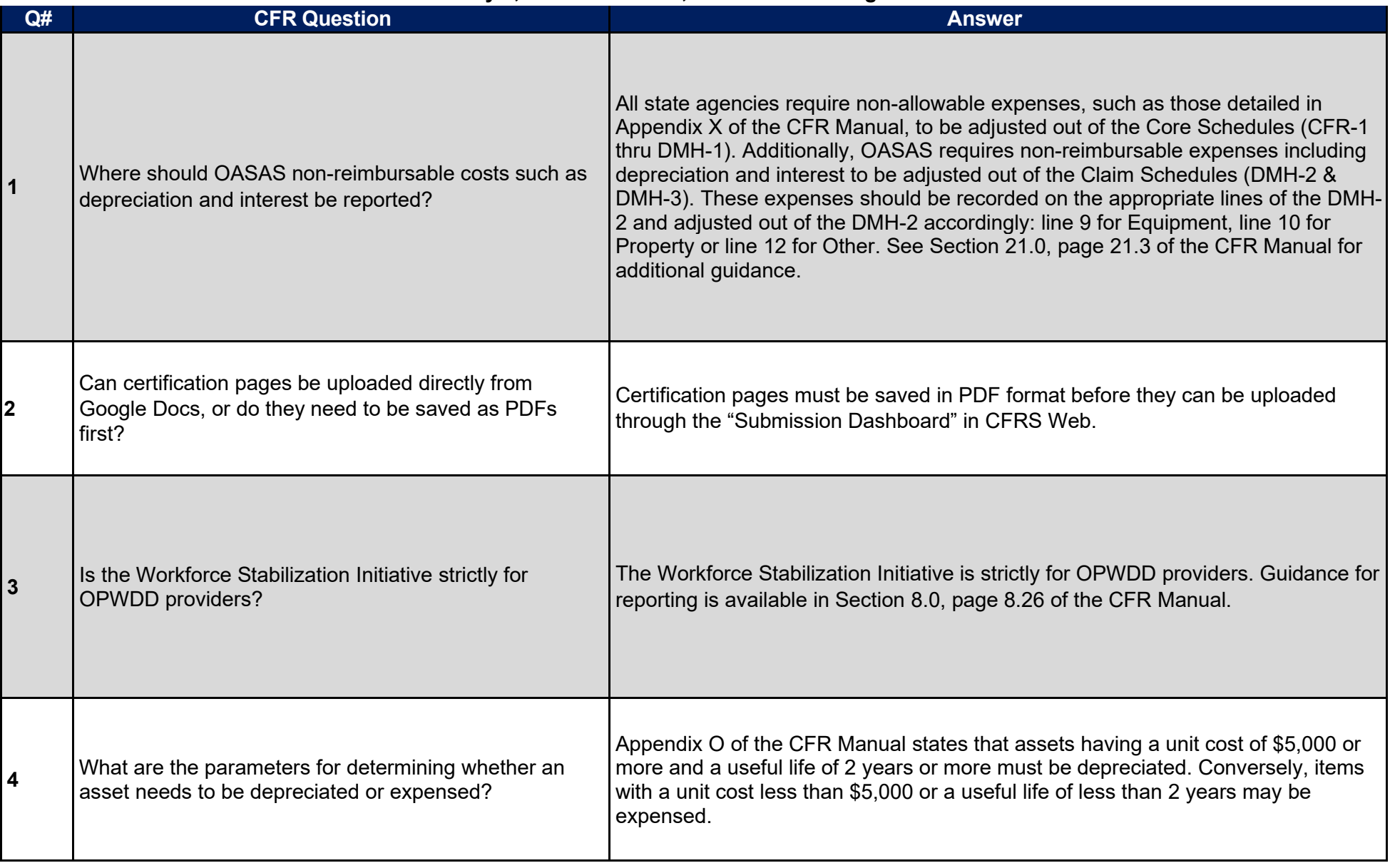

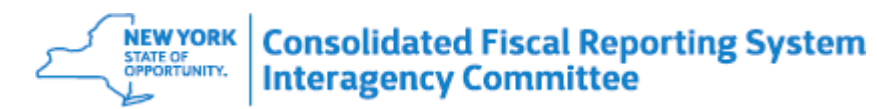

## **July 1, 2022 to June 30, 2023 CFR Training Q & A**

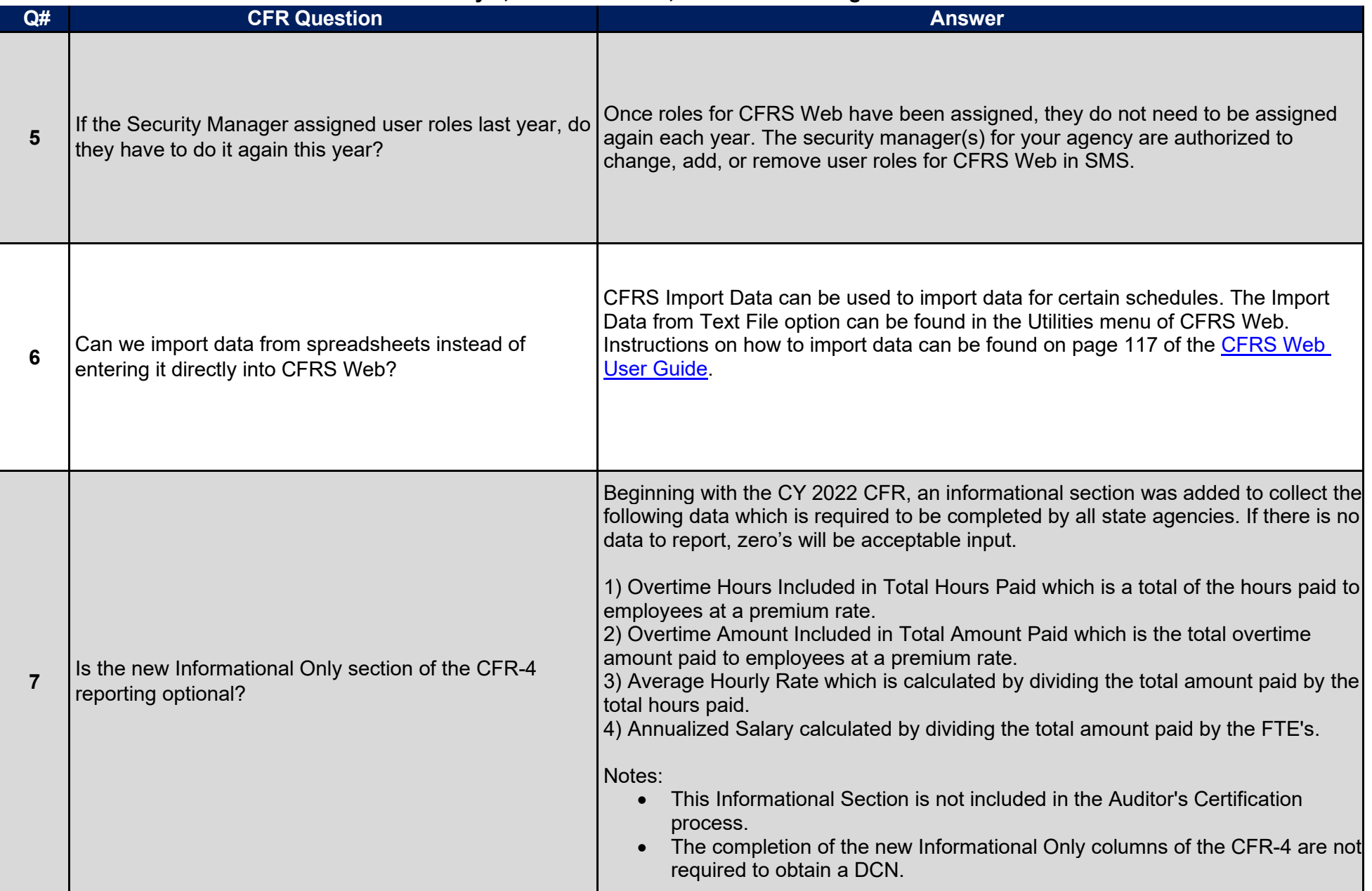

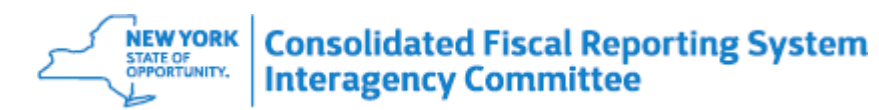

## **July 1, 2022 to June 30, 2023 CFR Training Q & A**

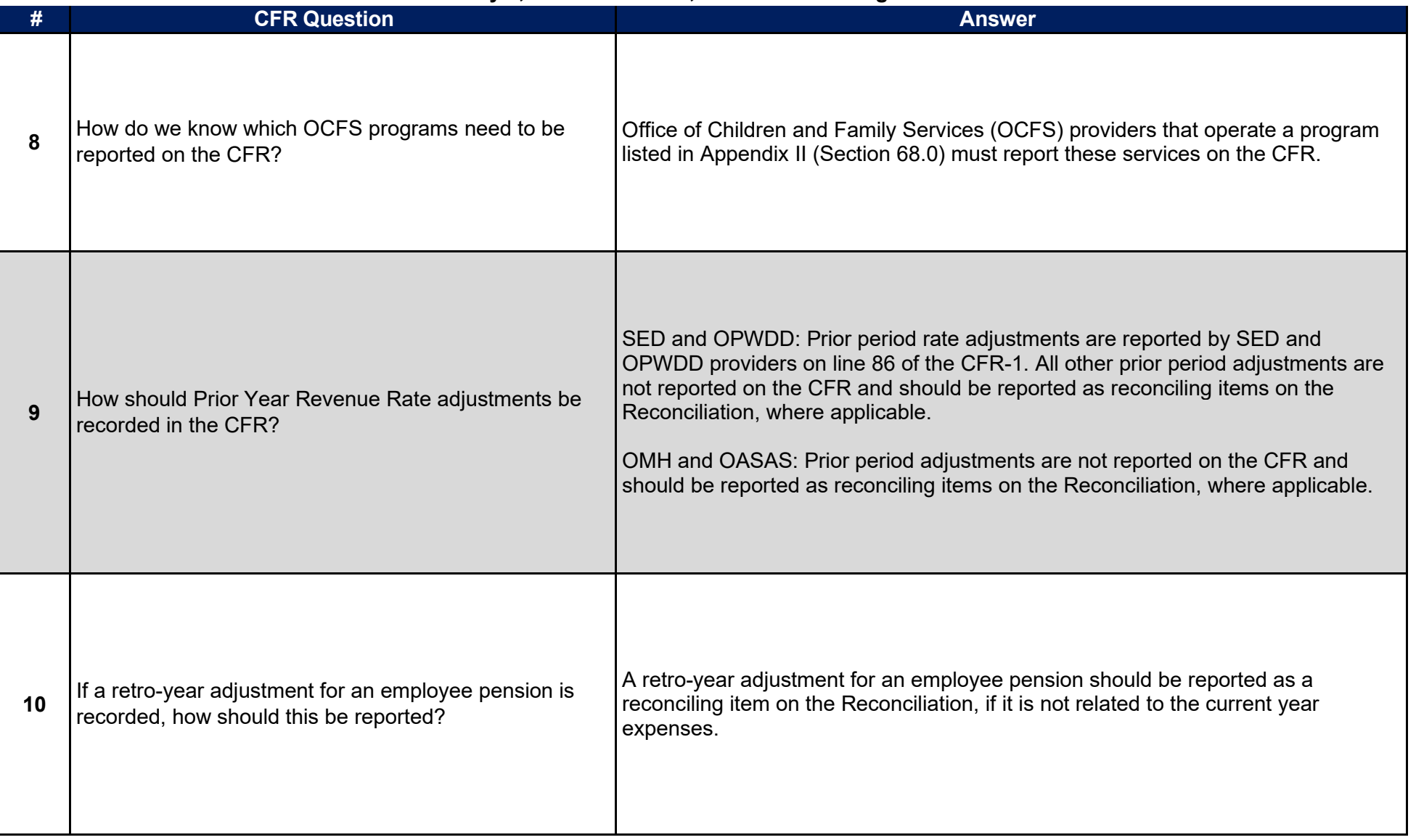

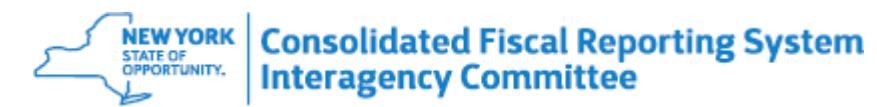

## **July 1, 2022 to June 30, 2023 CFR Training Q & A**

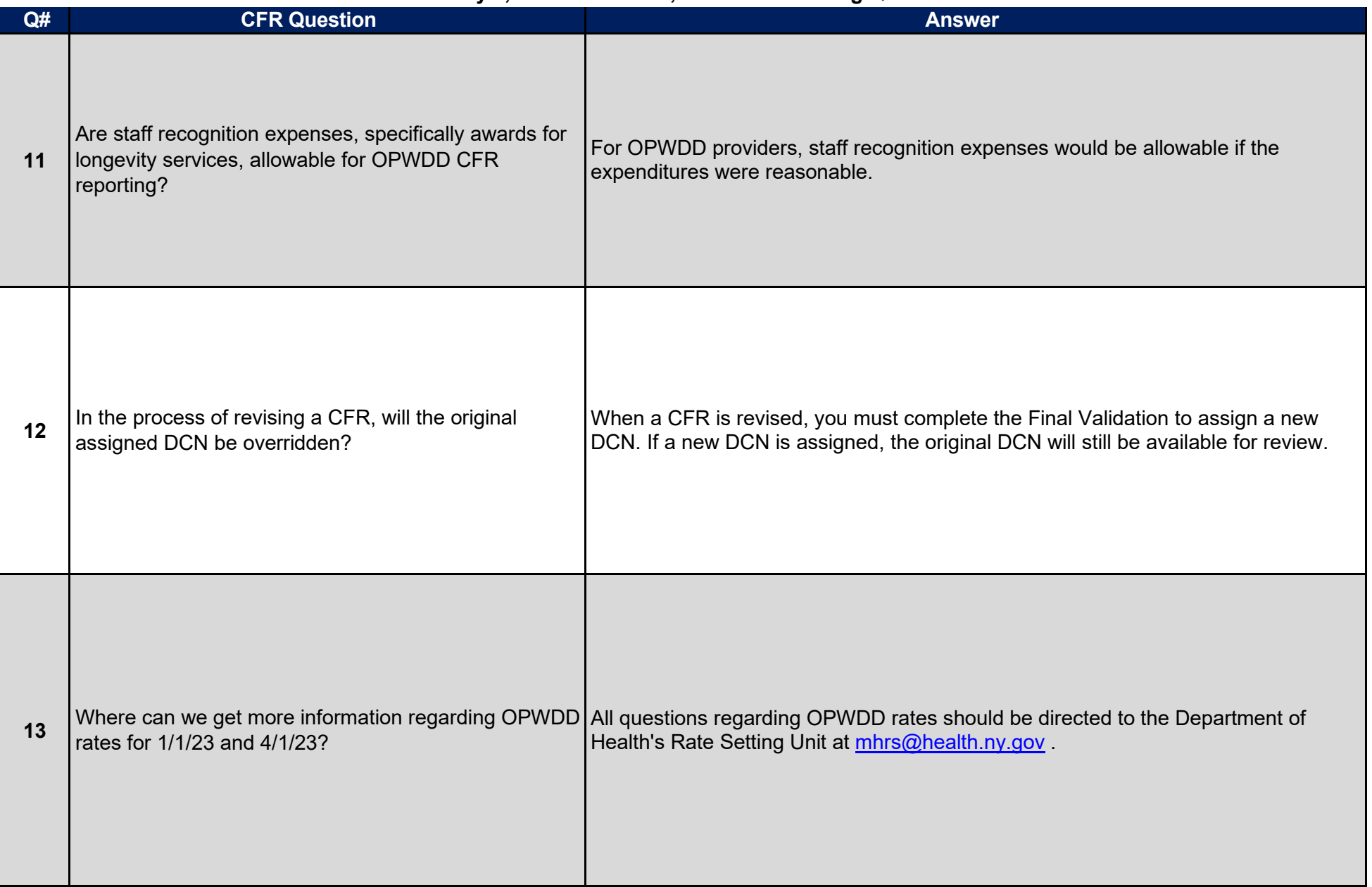

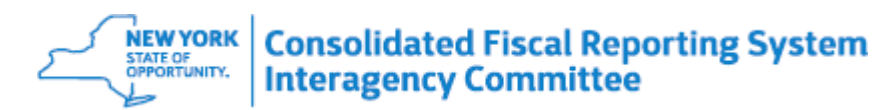

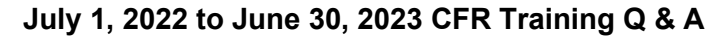

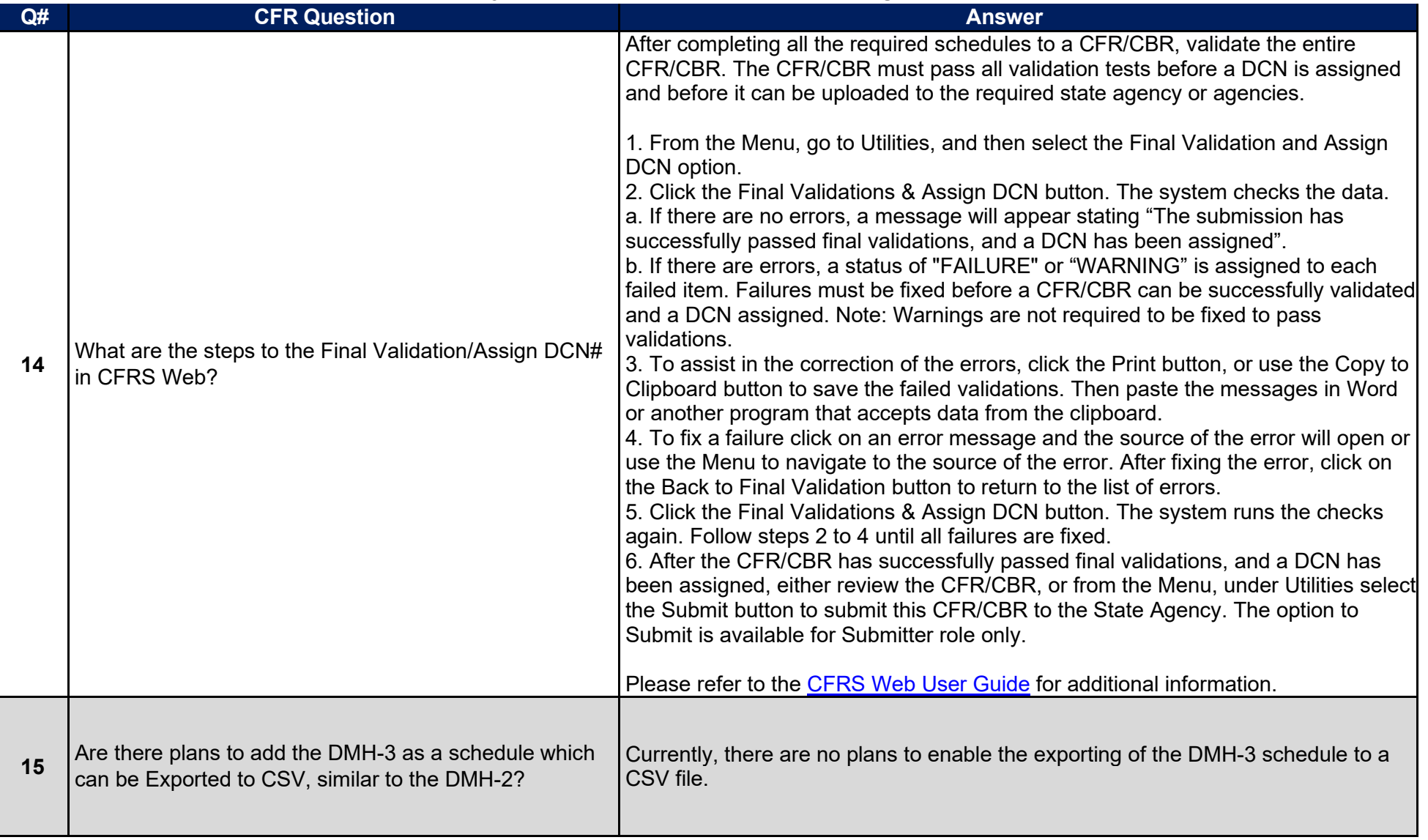